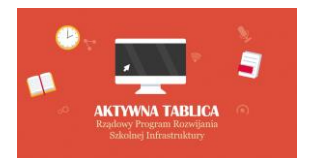

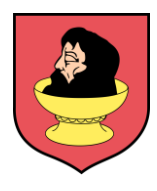

Bielsk dnia 09.07.2019 r.

## **ZAPYTANIE OFERTOWE**

**na dostawę sprzętu TIK dla potrzeb realizacji Rządowego programu rozwijania szkolnej infrastruktury oraz kompetencji uczniów i nauczycieli w zakresie technologii informacyjno-komunikacyjnych – "Aktywna tablica".**

## **I. ZAMAWIAJĄCY:**

**Gmina Bielsk Plac Wolności 3A 09-230 Bielsk**

## **II. PRZEDMIOT ZAMÓWIENIA:**

Zamawiający zwraca się z prośbą o przedstawienie oferty cenowej na dostawę sprzętu TIK dla potrzeb realizacji Rządowego programu rozwijania szkolnej infrastruktury oraz kompetencji uczniów i nauczycieli w zakresie technologii informacyjno-komunikacyjnych – "Aktywna tablica" zgodnie z następującą **specyfikacją:**

## **1. Rodzaj i ilość pomocy dydaktycznych**

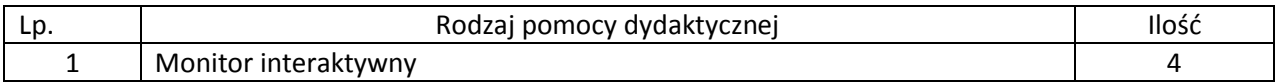

## **2. Wymagania funkcjonalno techniczne do powyższych pomocy dydaktycznych:**

Efektywna powierzchnia monitora (obszar interaktywny), na której można dokonywać notatek, sterować pracą komputera 144cm x 82 cm (przekątna 65 cali – 163 cm). Format monitora – 16:9. Waga – maksymalnie 42 kg. Jasność 350 cd/m2. Rozdzielczość matrycy 4K. Kontrast 1200:1. Kąt widzenia 178 stopni. Czas reakcji matrycy maksimum 8 ms. Wyświetlacz LCD z podświetleniem LED. Wbudowane głośniki o łącznej mocy 10W. Poziom hałasu 35 dB.

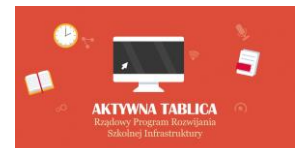

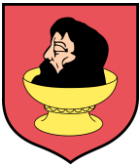

Funkcje autonomiczne (bez podłączonego komputera): Android, tryb whiteboard, przeglądarka internetowa, dzielenie notatek z whiteboard na urządzenia przenośnie lub komputery, udostępnianie ekranu urządzenia przenośnego lub komputera, funkcja pilota obsługującego monitor z np. telefonu

Technologia – dotykowa, IR.

Komunikacja monitora z komputerem za pomocą przewodu USB.

System mocowania VESA - uchwyt ścienny w zestawie.

Gniazda podłączeniowe. Wejścia: VGA x 1, HDMI x3, USB typ Bx2, USB typ A x 4, stereo audio miniJack x 1, RS232 x 1. Wyjścia: HDMI x 1, S/PDIF x 1 ,stereo audio miniJack x 1. slot na komputer OPS.

Współpraca z HDCP 1.4

Pobór mocy do 105W w czasie pracy, nie więcej niż 2W w trybie uśpienia.

Gwarancja producenta na monitor – 3 lata.

Obsługa monitora za pomocą załączonych pisaków i za pomocą palca.

W zastawie z monitorem dwa pisaki.

W zestawie półka mocowana do obudowy monitora lub przygotowane przez producenta monitora miejsca do odłożenia pisaków.

Obsługa 10 jednoczesnych dotknięć umożliwia pracę kilku użytkowników jednocześnie z materiałem interaktywnym na tablicy wykorzystując dołączone pisaki, inne przedmioty lub swoje palce do pisania.

Realizacja funkcji myszy oraz gestów wielodotyku przy użyciu palca (palcy), pisanie za pomocą pisaka dołączonego do monitora, ścieranie zapisków dłonią. Wszystkie te funkcje dostępne bez konieczności przełączania trybów.

Rozpoznawanie gestów wielodotyku (10 punktów): dotknięcie obiektu w dwóch punktach i obracanie punktów dotyku wokół środka – obracanie obiektu, dotknięcie obiektu w dwóch punktach i oddalanie lub przybliżanie punktów dotyku – zwiększanie i zmniejszanie obiektu. Wbudowany czujnik światła pozwalający automatycznie dostosować jasność monitora do warunków panujących w sali.

Autoryzowany przez producenta monitora serwis w Polsce, certyfikowany zgodnie z normą ISO 9001:2000 lub ISO 9001:2008 w zakresie urządzeń audiowizualnych.

### Oprogramowanie interaktywne do monitora

Oprogramowanie do obsługi tablicy lub monitora interaktywnego (zwanych dalej interaktywny wyświetlacz), które pozwala na przygotowanie treści lekcji, jej wyświetlenie w czasie zajęć i archiwizację po ich zakończeniu. Wszystkie wyspecyfikowane funkcje musi posiadać jedno oferowane oprogramowanie. Wszystkie opisane poniżej funkcje muszą być realizowane bez konieczności wychodzenia lub minimalizowania programu. Nie dopuszcza się realizacji funkcji przez więcej niż jedno oprogramowanie.

Multituch (wielodotyk)

• Program musi obsługiwać, co najmniej dwadzieścia równoczesnych dotknięć, kiedy jest używany z kompatybilnym interaktywnym wyświetlaczem wielodotykowym.

• Aplikacja musi obsługiwać multituch (wielodotyk), gdy jest używany z kompatybilnym interaktywnym wyświetlaczem wielodotykowym.

• Oprogramowanie musi obsługiwać gesty multitouch wykonywane przez jednego lub wielu użytkowników jednocześnie przy kompatybilnym interaktywnym wyświetlaczu wielodotykowym.

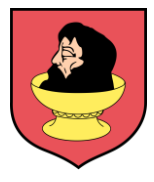

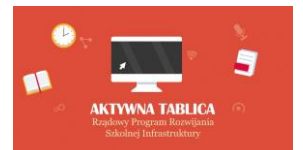

• Program musi wspierać co najmniej gesty:

o powiększanie i pomniejszanie obiektu poprzez zbliżanie i oddalanie palców dotykających go,

o obracanie obiektu poprzez przesuwanie palców osiowo względem siebie,

o przesuwanie palcem w lewo lub w prawo na pustym fragmencie strony w celu przejścia do kolejnie lub poprzedniej strony,

o potrząśnięcie zaznaczonymi obiektami w celu ich zgrupowania lub potrząśniecie obiektem zgrupowanym w celu jego rozgrupowania na elementy składowe. Tworzenie materiałów lekcyjnych

• Program do interaktywnych wyświetlaczy musi pozwalać na przygotowanie i prezentację treści lekcji lokalnie z dysku komputera. Nie dopuszczalne są rozwiązania zdalne, chmurowe dostępne poprzez sieć Internet.

• Program do interaktywnych wyświetlaczy musi zawierać kreator do tworzenia ćwiczeń interaktywnych, który pozwala nauczycielom wybierać spośród zestawów aktywności i szablonów graficznych, aby utworzyć zadania dla uczniów w krótkim czasie. Kreator musi:

o zawierać co najmniej dwa różne aktywności dwa szablony graficzne, w tym koniecznie sortowanie elementów i odwracane dwustronne karty z tekstem i/lub obrazem,

o umożliwiać nauczycielom zapisanie treści danej aktywności ponownego jej użycia w innej aktywności,

o pozwalać na wstawienie bezpośrednio do treści lekcji przygotowanych w kreatorze aktywności, bez konieczności opuszczania aplikacji do interaktywnych wyświetlaczy,

o umożliwiać nauczycielom korzystanie z losowego wyboru ucznia na podstawie przygotowanej i zapisanej wcześniej listy uczniów danej klasy,

o przygotowane ćwiczenia interaktywne mogą być rozwiązywane przez uczniów na interaktywnym wyświetlaczu lub poprzez sieć Internet na indywidualnych urządzeniach komputerowych każdego z uczniów.

• Aplikacja do interaktywnych wyświetlaczy musi importować i eksportować pliki PowerPoint® oraz Interactive Whiteboard / Common File Format (IWB / CFF).

• Oprogramowanie do interaktywnych wyświetlaczy musi pozwalać na wstawienie przez użytkowników tabel bezpośrednio do treści lekcji. Program pozwala przekształcić odręcznie narysowane tabele na tabele, które są już wstępnie sformatowane, na podstawie przekształcanego szkicu.

• Aplikacja pozwala na grupowanie stron (treści pojedynczych tablic), tak aby możliwe było utworzenie korelacji z konspektami zajęć i harmonogramami oraz rozbicie materiału na segmenty w celu lepszej organizacji treści programowych.

• Program musi zawierać kartę właściwości, która pozwala z jednego miejsca modyfikować style tekstu, animacje obiektów, efekty wypełnienia kształtów i style linii.

• Musi zawierać narzędzie do graficznego odwzorowania pojęć (concept mapping). Prowadzenie lekcji

• Program musi umożliwiać nauczycielowi prowadzenie i sterowanie treścią lekcji za pomocą tabletu działającego pod jednym z systemów operacyjnych Android lub iOS.

• Aplikacja musi obsługiwać co najmniej dwie różne metody dotykowe, w celu uzyskania dostępu do menu wywoływanego kliknięciem prawym przyciskiem myszy, gdy program jest używany z kompatybilnym interaktywnym wyświetlaczem.

• Oprogramowanie musi umożliwić użytkownikom wstawianie przeglądarek internetowych bezpośrednio do treści lekcji (wbudowana przeglądarka internetowa). Przeglądarka internetowa

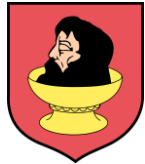

wyświetla "żywą", interaktywną zawartość internetową bezpośrednio na stronie. Użytkownicy muszą móc rysować i pisać po osadzonej zawartości strony internetowej oraz przeciągać i upuszczać obrazy z wbudowanej przeglądarki internetowej na stronę.

• Program musi zawierać narzędzie do nagrywania i przechowywania aktywności na interaktywnym wyświetlaczu oraz dźwięku. Musi mieć możliwość nagrywania całego ekranu, okna lub określonego obszaru. Musi być w stanie dodać do nagrania znak wodny z znacznikiem czasu, informacją o dacie lub logo szkoły.

• Musi umożliwić użytkownikom zresetowanie strony do ostatniego zapisanego stanu.

• Musi umożliwić użytkownikom wyczyszczenie całego cyfrowego tuszu ze strony.

• Musi zawierać narzędzie do pisania pozostawiające ślad, który zostaje wygładzony i wyrównany dla poprawy czytelności adnotacji.

- Musi zawierać narzędzie do pisania, które pozwala na:
- o uruchamia efekt reflektora, po narysowaniu okręgu,
- o włącza lupę, po narysowaniu prostokąta,
- o pisane nim adnotacje blakną i znikają w ciągu kilku sekund.

• Musi zawierać narzędzie umożliwiające użytkownikom wybranie do wyświetlania określonej części wstawionego do treści lekcji obrazu.

• Musi zawierać opcję automatycznego wypełnienia dowolnego rysowanego ręcznie zamkniętego kształtu kolorem.

• Musi zawierać narzędzie pisaka, który pozwala rysować kreską wyglądające jak ślad kredki świecowej w dowolnym kolorze.

Zawartość lekcji

**TYWNA TABLICA** 

• Aplikacja musi umożliwiać automatyczny i bezpośredni dostęp do lokalnego folderu sieciowego, w którym nauczyciele mogą przechowywać i modyfikować wspólną zawartość edukacyjną.

• Oprogramowanie musi zapewniać dostęp do gotowych zasobów do nauki w społecznościowej witrynie internetowej bezpośrednio ze swojego interfejsu.

• Dla użytkowników programu musi być zapewniony dostęp do co najmniej 500 lekcji.

• Społecznościowa witryna internetowa dostawcy oprogramowania musi oferować on-line ponad 60 000 zasobów, w tym lekcje i aplikacje wydawnictw edukacyjnych oraz dostawców treści. Bezpłatne zasoby internetowe muszą być dostępne na żądanie i wyszukiwane według tematów oraz podkategorii. Użytkownicy muszą mieć możliwość podglądania zasobów przed pobraniem. Producent gwarantuje dostępność opisanych funkcji przez minimum rok od daty dostarczenia programu.

# **3. Zakupione w ramach udzielonego wsparcia finansowego pomoce dydaktyczne muszą spełnić następujące warunki**

- a) Posiadają deklarację CE
- b) Posiadają certyfikat ISO 9001 dla producenta
- c) W przypadku zakupu danego rodzaju pomocy dydaktycznych w więcej niż jednym egzemplarzu wszystkie pomoce dydaktyczne danego rodzaju pochodzą od jednego producenta
- d) Komplet urządzeń i oprogramowania do obsługi pomocy dydaktycznych danego rodzaju pochodzą od jednego dostawcy
- e) Są fabrycznie nowe ( wyprodukowane nie wcześniej niż 9 miesięcy przed dostawą ) i wolne od obciążeń prawami osób trzecich

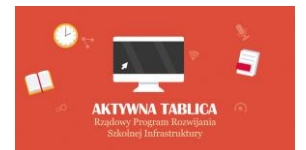

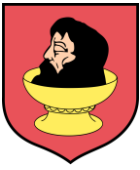

- f) Posiadają dołączone niezbędne instrukcje i materiały dotyczące użytkowania, sporządzone w języku polskim
- g) Posiadają okres gwarancji udzielonej przez producenta lub dostawcę nie krótszy niż 2 lata

## **4. Dostawa, montaż, uruchomienie i szkolenie użytkowników**

W ramach dostawy urządzeń wykonawca musi zapewnić transport urządzeń we wskazane miejsce (szkoła), zainstalować i uruchomić urządzenia oraz przeszkolić użytkowników (co najmniej dwie osoby) według poniższych wytycznych:

Instalacja monitora interaktywnego:

- Instalacja monitora na uchwycie ściennym.
- Wszystkie przewody niezbędne do prawidłowego funkcjonowania zestawu poprowadzone w listwach instalacyjnych w pobliże biurka nauczyciela z jednej strony oraz podłączone do monitora (HDMI i USB) z drugiej strony.
- Monitor podłączony do zasilania.

Wykonawca zapewnia kable sygnałowe o odpowiedniej długości. Uruchomienie:

- Wykonawca uruchamia i kalibruje monitor.
- Na komputerze dostarczonym i oprogramowanym przez użytkownika uruchamia program interaktywny i wykonuje co najmniej: napisanie pisakiem elektronicznym nazwy szkoły, przeniesienie napisanego obiektu w inny rejon tablicy, dodatnie dowolnego obrazu z galerii, uruchomienie prawego przycisku myszy.
- Odtwarza dźwięk z komputera na podłączonych głośnikach.

Szkolenia z obsługi urządzeń interaktywnych i audiowizualnych:

Treści szkolenia muszą obejmować co najmniej:

- elementy monitora interaktywnego,
- sposób uruchomienie monitora,
- sposób wykonania kalibracji monitora,
- zasady bezpiecznej pracy z monitorem,
- wykonanie przez użytkownika co najmniej: napisanie pisakiem elektronicznym nazwy szkoły, przeniesienie napisanego obiektu w inny rejon tablicy, dodatnie dowolnego obrazu z galerii, uruchomienie prawego przycisku myszy,
- przekazanie informacji o dostępnych bezpłatnych zasobach internetowych

wykorzystywanego oprogramowania (gotowe lekcje, dodatkowe materiały szkoleniowe, strony społecznościowe).

## **III. WARUNKI UDZIAŁU W ZAPYTANIU OFERTOWYM**

Ofertę może złożyć Wykonawca, który:

- 1. Wykona przedmiot zamówienia w terminie.
- 2. Rozliczy się z Zamawiającym na podstawie faktury VAT.
- 3. Wymagania wobec Wykonawcy:
	- 1) Sytuacja ekonomiczna i finansowa zapewniająca wykonanie zamówienia zgodnie z wymogami określonymi w zapytaniu ofertowym

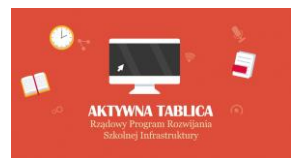

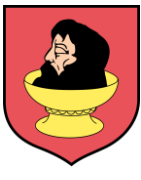

2) Wiedza i doświadczenie pozwalające na realizację zamówienia zgodnie z wymogami określonymi w zapytaniu ofertowym

## **IV. OPIS SPOSOBU PRZYGOTOWANIA OFERTY**

Zamawiający nie dopuszcza możliwości składania ofert wariantowych. Oferent powinien przedstawić ofertę na formularzu załączonym do niniejszego zapytania w formie oryginału *(załącznik nr 1 Formularz ofertowy)* lub skanu.

### **V. MIEJSCE ORAZ TERMIN SKŁADANIA OFERT**

Oferta powinna być dostarczona osobiście lub przesłana za pośrednictwem: poczty, kuriera - pod adres: **Urząd Gminy w Bielsku; Plac Wolności 3A; 09-230 Bielsk** lub wysłana mailowo na adres [gmina@bielsk.pl](mailto:gmina@bielsk.pl)  **do dnia 17.07.2019r. do godz. 10.00** (decyduje data wpływu).

Oferent może przed upływem terminu składania ofert zmienić lub wycofać swoją ofertę. W toku badania i oceny ofert Zamawiający może żądać od oferentów wyjaśnień dotyczących treści złożonych ofert.

Wykonawca pokrywa wszystkie koszty związane z przygotowaniem i dostarczeniem oferty.

## **VI. TERMIN WYKONANIA ZAMÓWIENIA**

30 dni od podpisania umowy

### **VII. INFORMACJE DOTYCZĄCE WYBORU NAJKORZYSTNIEJSZEJ OFERTY**

Informacja o wyborze najkorzystniejszej oferty zostanie umieszczona na stronie zamawiającego.

### **VIII. DODATKOWE INFORMACJE**

Osoba do kontaktu: **Bogdan Sieradzki, adres e-mail [gmina@bielsk.pl](mailto:gmina@bielsk.pl) telefon 24 26 50 125**

**Niniejsze zapytanie ofertowe nie stanowi zobowiązania do zawarcia umowy.**

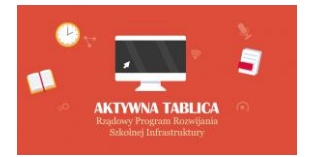

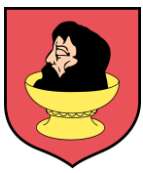

*Załącznik nr 1 do zapytania ofertowego Formularz ofertowy*

#### **OFERTA**

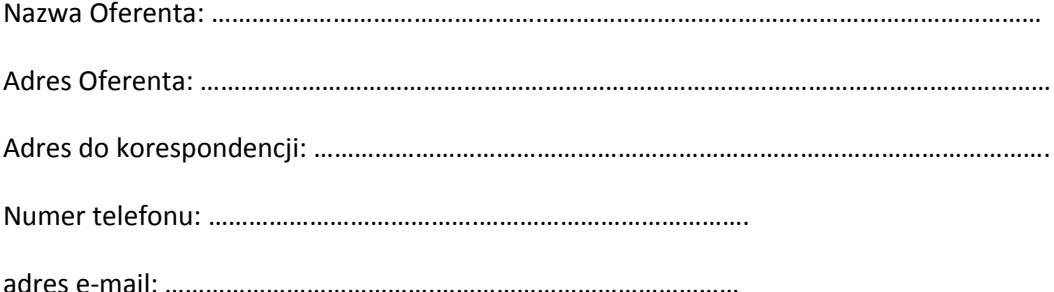

Odpowiadając na zapytanie na dostawę sprzętu TIK dla potrzeb realizacji Rządowego programu rozwijania szkolnej infrastruktury oraz kompetencji uczniów i nauczycieli w zakresie technologii informacyjnokomunikacyjnych – "Aktywna tablica" dla …………………………………………………………………. */nazwa zamawiającego/*

### 1. Oferujemy wykonanie przedmiotu zamówienia za cenę:

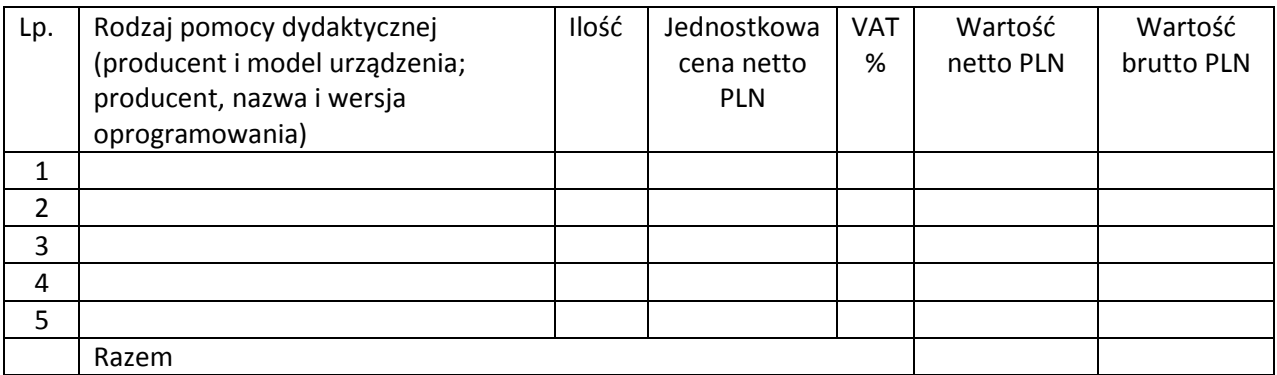

2. Gwarancja:

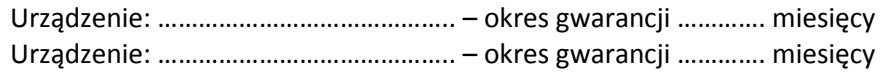

- 3. Deklaruję ponadto termin wykonania zamówienia zgodnie z zapisami podanymi w zapytaniu ofertowym.
- 4. Oświadczam, że uczestnicząc w procedurze wyboru wykonawcy na realizację niniejszego zapytania:
	- cena brutto obejmuje wszystkie koszty realizacji przedmiotu zamówienia,
	- spełniam warunki udziału w postępowaniu i wszystkie wymagania zawarte w zapytaniu ofertowym,
	- uzyskałem od Zamawiającego wszelkie informacje niezbędne do rzetelnego sporządzenia niniejszej oferty,
	- uznaję się za związanego treścią złożonej oferty przez okres 30 dni od daty złożenia oferty,

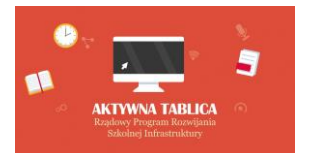

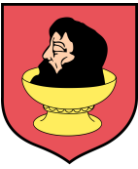

- znajduję się w sytuacji ekonomicznej i finansowej zapewniającej wykonanie zamówienia, zgodnej z wymogami określonymi w zapytaniu ofertowym
- posiadam wiedzę i doświadczenie pozwalające na realizację zamówienia zgodnie z wymogami określonymi w zapytaniu ofertowym
- zrealizuję przedmiot umowy w terminie …… dni od dnia złożenia zamówienia.

………………………………….. ....................................................................

*(Data i miejsce) (Pieczęć i podpis/y oferenta)*

Jednocześnie stwierdzam/y, iż świadomy/i jestem/śmy odpowiedzialności karnej związanej ze składaniem fałszywych oświadczeń.

………………………………….. ....................................................................

*(Data i miejsce) (Pieczęć i podpis/y oferenta)*